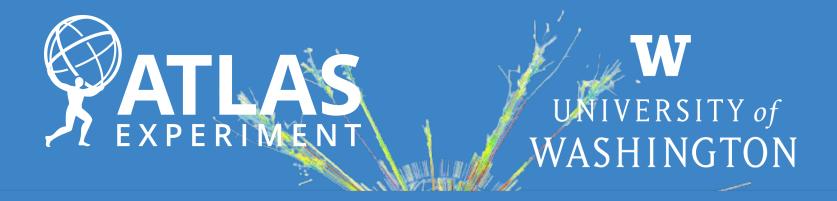

# Introduction to histogramming

Ana Peixoto (University of Washington) US ATLAS/ IRIS-HEP Analysis Software Training Event 18<sup>th</sup> July 2024

### About me

Natural from Paredes de Coura, Portugal **2015:** Joined the ATLAS Experiment working on top FCNC

**2016:** Master in Experimental Physics with the Universidade do Minho (Portugal)

**2021:** PhD on the search for new interactions in the top quark sector in UM (Portugal) - Won one of the <u>ATLAS PhD Grants</u>

2021-2023: Postdoc in the Laboratoire de Physique Subatomique et de Cosmologie (France)
2023-Present: Postdoc with the University of Washington (United States of America) working mostly with jets and long-lived particles searches

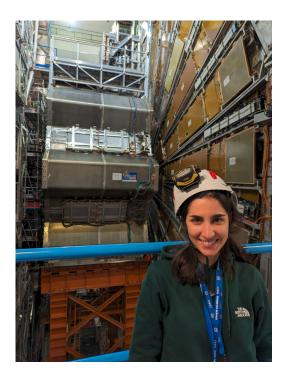

Twitter: <u>@\_ana\_peixoto</u> LinkedIn:<u>ana-peixoto-hep</u> <u>ana.peixoto@cern.ch</u>

### About me

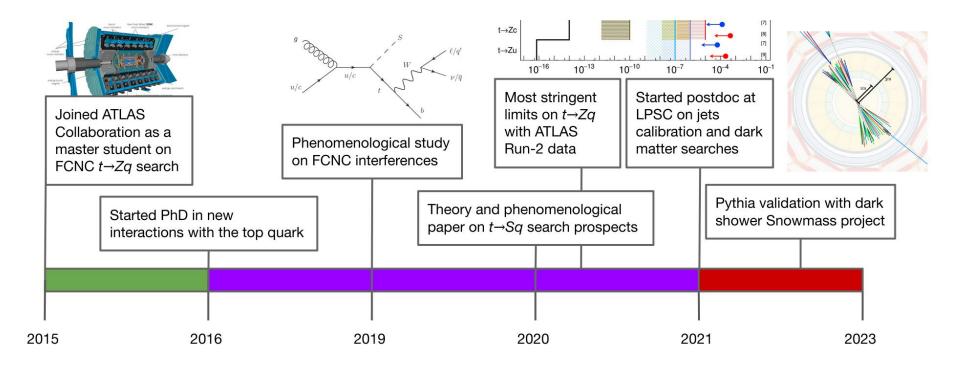

Besides Physics, I also love listening to Jazz, dancing, practicing Martial arts and reading

# Histogramming

#### Which tools to use?

● Python always sound like the easiest way to go **⇒ Matplotlib** 

#### Can we do it better? $\Rightarrow$ Hist

- Powerful Histogramming tool for analysis based on boost-histogram (the Python binding of the Histogram library in Boost)
- Analysis-focused project that uses boost-histogram as a backend to do the work, but provides plotting tools, shortcuts and more

#### Can we do it with a style similar to ROOT? $\Rightarrow$ mplhep

- matplotlib wrapper for easy plotting
- Primarily "prebinned" 1D & 2D histograms and matplotlib style-sheets carrying recommended plotting styles of large LHC experiments

# **Histogramming tools**

- Matplotlib: <u>https://matplotlib.org/</u>
- Hist: <u>https://hist.readthedocs.io/en/latest/</u>
- Hist 2.0: UHI (Universal Histogramming Interface)
   <u>https://uhi.readthedocs.io/en/latest/</u>
- mplhep: <u>https://mplhep.readthedocs.io/en/latest/</u>

### Histogramming tools and colors schemes

ATLAS has adopted the CMS color style: Goal to have a common accessible color scheme Join effort from CMS diversity office, Physics Coordination, etc All the details described here: 2107.02270

 Later adopted by ATLAS <u>here</u> after discussion within the D&I group in ATLAS

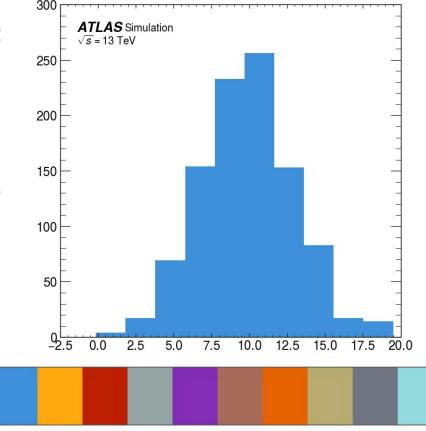

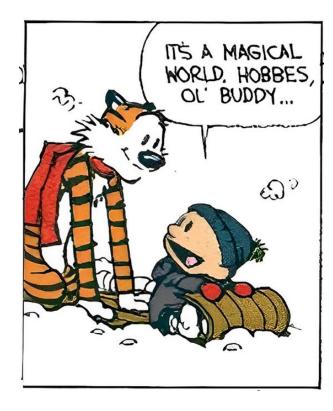

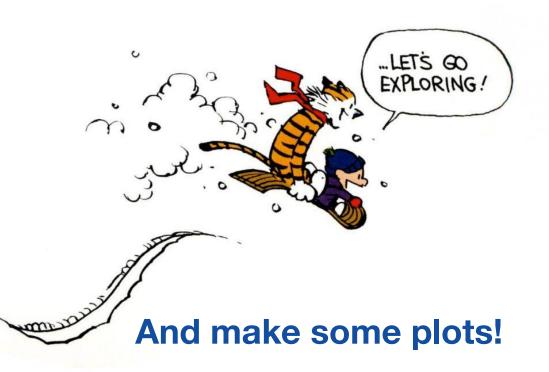